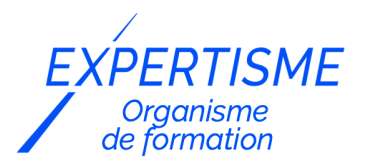

*Formations Access*

### **FORMATION MICROSOFT ACCESS : PROGRAMMATION ET DÉVELOPPEMENT D'APPLICATIONS EN VBA**

Satisfaction de nos apprenants en 2023 : 98% Taux d'assiduité : 100%

**Formez-vous selon vos disponibilités** í۳ **!** Vous proposez **3 dates au choix** et votre formateur vous confirme la date souhaitée.

**En présentiel dans votre entreprise,** dans l'un de nos **20 centres de formation** ou en **distanciel par visioconférence.**

**Niveau : Avancé, Expert** 

#### **Référence** : BUR-5603 **Durée** : 28 heures soit 4 jours **Tarif formation individuelle** : 3120 € HT / Personne **Tarif Intra-Entreprise à partir de 4 Collaborateurs** : [Demandez un devis](https://www.expertisme.com/devis-formation-digitale-intra-entreprise/)

#### **Vous avez des questions sur cette formation ?**

Contactez nos conseillers au : 01 42 66 36 42 du lundi au vendredi de 9h00 à 19h ou par email [formation@expertisme.com](mailto:formation@expertisme.com)

# **Votre parcours de formation :** [>> Découvrez-le étape par étape](https://www.expertisme.com/docs-formations/parcours-etape-par-etape-Expertisme.pdf)

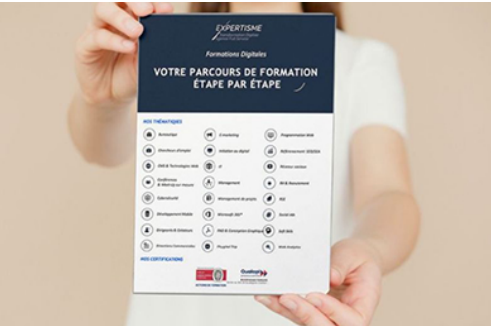

### *Contexte de la formation*

Les applications développées en VBA dans Microsoft Access permettent d'automatiser des tâches complexes et de personnaliser l'interface utilisateur.

*Expertisme* a conçu la formation « Microsoft Access : Développer des applications en VBA » à destination des utilisateurs confirmés souhaitant approfondir leur expertise du logiciel en apprenant à développer des applications sophistiquée et personnalisées dans Microsoft Access en utilisant la programmation VBA.

Nos Formateurs Experts Métiers vous accompagnent dans cette formation organisée sur quatre jours, chacun couvrant des aspects différents de la programmation VBA dans Access. Vous apprendrez les concepts de base de la programmation en VBA, et l'écriture de macros simples.

Le deuxième jour se concentre sur les structures de contrôle et de boucle en VBA, la gestion des erreurs et la manipulation des données dans Access.

Le troisième jour aborde la personnalisation des formulaires Access avec VBA, la gestion des événements utilisateur et l'utilisation des contrôles ActiveX.

Enfin, le quatrième jour couvre le développement d'applications en couches, la gestion de la sécurité de l'application et la mise en production de l'application.

A l'issue de la formation, vous maîtriseriez les fondamentaux de la programmation en VBA pour Access, vous serez capable de développer des applications en VBA pour Access et vous amélioreriez votre efficacité dans la création d'applications dans Microsoft Access.

## *À qui s'adresse cette formation ?*

Cette formation s'adresse aux utilisateurs avancés de Microsoft Access ayant une bonne connaissance de la conception de bases de données et souhaitant apprendre à développer des applications en VBA.

## *Objectifs*

- Maîtriser les fondamentaux de la programmation en VBA pour Access
- Comprendre les concepts avancés de la programmation en VBA pour Access
- Savoir développer des applications en VBA pour Access

## *Programme de la formation*

### **[1. INTRODUCTION À VBA POUR ACCESS](#page--1-0)**

- Présentation de l'environnement de développement VBA
- Concepts de base de la programmation en VBA
- Écrire des macros simples

### **[2. DÉVELOPPEMENT AVANCÉ EN VBA POUR ACCESS](#page--1-0)**

- Structures de contrôle et de boucle en VBA
- Gestion des erreurs
- Manipulation des données dans Access

### **[3. PROGRAMMATION D'INTERFACES UTILISATEUR AVANCÉES](#page--1-0)**

- Personnalisation des formulaires Access avec VBA
- Gestion des événements utilisateur
- Utilisation des contrôles ActiveX

### **[4. DÉVELOPPEMENT D'APPLICATIONS COMPLÈTES EN VBA POUR ACCESS](#page--1-0)**

- Développement d'applications en couches
- Gestion de la sécurité de l'application
- Mise en production de l'application

#### Version 3. Mise à jour le 01/01/2023

© EXPERTISME - Groupe SELECT® 2023 Tous droits réservés. Les textes présents sur cette page sont soumis aux droits d'auteur.

## *Pré-requis de la formation*

Les participants doivent posséder une bonne connaissance de la conception de bases de données avec Microsoft Access.

Une expérience en programmation VBA est un plus.

Posséder une licence Microsoft Access et le logiciel installé sur un ordinateur Être muni d'un ordinateur relié à Internet, possédant une caméra, un micro et un haut-parleur.

## *Points forts de la formation*

- Votre plan pédagogique de formation sur-mesure avec l'évaluation initiale de votre niveau de connaissance du sujet abordé
- Des cas pratiques inspirés de votre activité professionnelle, traités lors de la formation
- Un suivi individuel pendant la formation permettant de progresser plus rapidement
- Un support de formation de qualité créé sur-mesure en fonction de vos attentes et des objectifs fixés, permettant un transfert de compétences qui vous rende très rapidement opérationnel
- Les dates et lieux de cette formation sont à définir selon vos disponibilités
- Animation de la formation par un Formateur Expert Métier
- La possibilité, pendant 12 mois, de solliciter votre Formateur Expert sur des problématiques professionnelles liées au thème de votre formation
- Un suivi de 12 mois de la consolidation et de l'évolution de vos acquis.

## *Approche Pé dagogique*

L'approche pédagogique a été construite sur l'interactivité et la personnalisation : Présentation illustrée et animée par le Formateur Expert, partage d'expériences, études de cas, mise en situation réelle. Tous les supports sont fournis par support papier, mail ou clé USB à chaque stagiaire.

#### **Méthodologie pédagogique employée :**

Chaque formation en présentiel ou en distanciel est animée par un Formateur Expert Métier sélectionné selon ses compétences et expériences professionnelles. Apport d'expertise du Formateur, quiz en début et fin de formation, cas pratiques, échanges d'expérience. Accès en ligne au support de formation.

#### **Modalités employées et évaluation :**

Evaluation et positionnement lors de la définition du plan pédagogique avec le ou les stagiaires. Un QCM est soumis aux stagiaires le dernier jour de la formation pour valider les acquis. Une correction collective est effectuée par le Formateur. Un bilan de fin de stage à chaud est organisé entre le Formateur et le ou les stagiaires pour le recueil et la prise en compte de leurs appréciations. Une attestation de fin de stage est remise aux stagiaires.

## *Accessibilité*

Toute demande spécifique à l'accessibilité de la formation par des personnes handicapées donnera lieu à une attention particulière et le cas échéant une adaptation des moyens de la formation. Public en situation de handicap, contactez notre référent handicap au 01 42 66 36 42.

## *Formateur*

Nos Formateurs sont des Experts Métiers intervenants sur les prestations inhérentes sur la thématique de la formation. Ils réalisent les audits et co-construisent l'offre et le déroulé de la formation avec l'Ingénieur Pédagogique avant validation par le Responsable Pédagogique. Ils sont sélectionnés pour leurs compétences pédagogiques et leurs expériences dans la formation pour adultes.

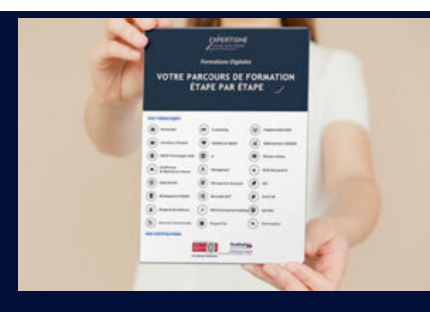

**Votre parcours de formation en détail : [>](https://www.expertisme.com/docs-formations/parcours-etape-par-etape-Expertisme.pdf)**[>Découvrez-le étape par étape](https://www.expertisme.com/docs-formations/parcours-etape-par-etape-Expertisme.pdf)

#### *VOUS AVEZ DES QUESTIONS SUR CETTE FORMATION ?*

 **>> Contactez nos conseillers au : 01 42 66 36 42** du lundi au vendredi de 9h00 à 19h

 **>> ou par email :** [formation@expertisme.com](mailto:formation@expertisme.com)

 **>> ou par le formulaire :** <https://www.expertisme.com/contact/>

*VOUS SOUHAITEZ VOUS INSCRIRE ? :* <https://www.expertisme.com/devis-formation-digitale/>

**Consultez notre site pour plus d'informations : [www.expertisme.com/formations/](https://www.expertisme.com/formations/) Lien vers la formation : [https://www.expertisme.com/formations-digitales/formation-microsoft-access-programmation-et-developpement-dapplications-en](https://www.expertisme.com/formations-digitales/formation-microsoft-access-programmation-et-developpement-dapplications-en-vba/)[vba/](https://www.expertisme.com/formations-digitales/formation-microsoft-access-programmation-et-developpement-dapplications-en-vba/)**